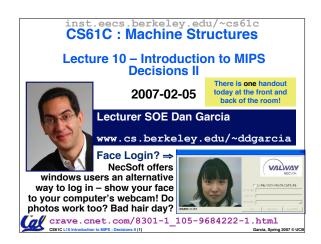

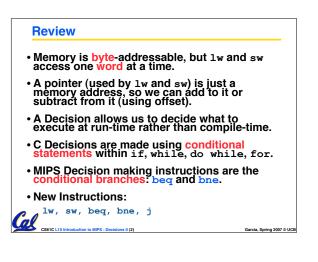

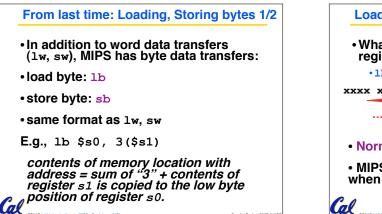

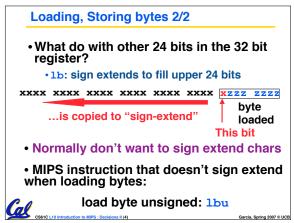

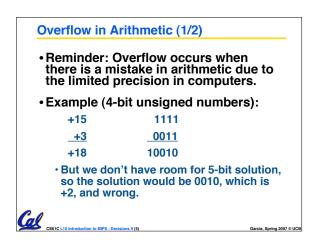

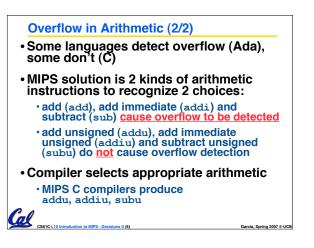

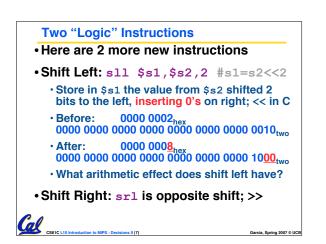

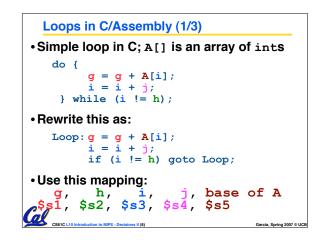

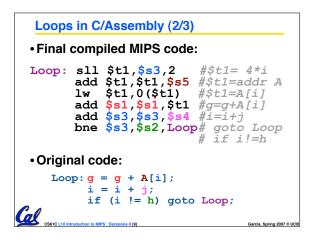

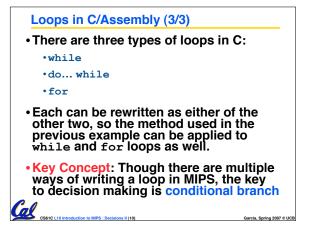

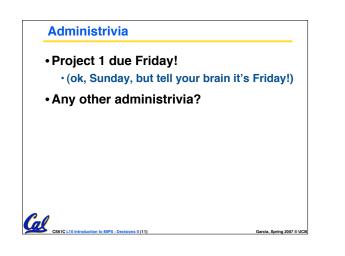

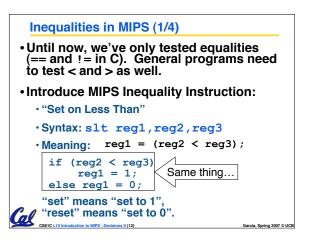

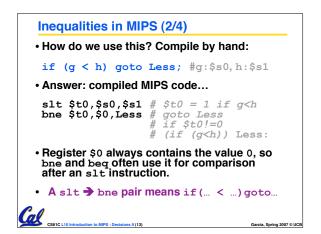

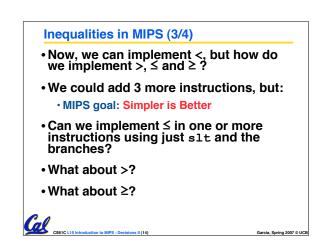

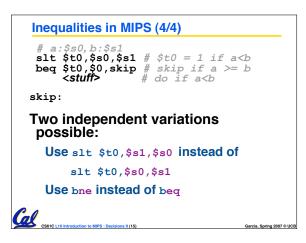

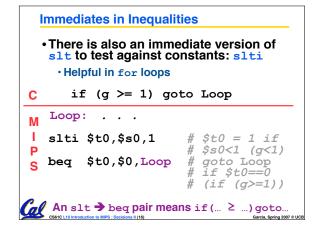

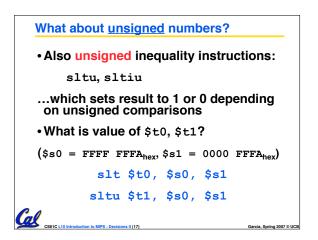

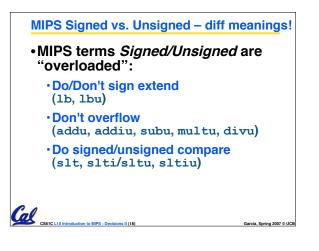

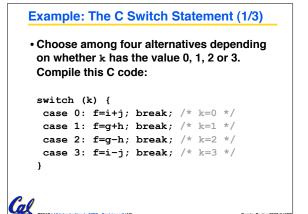

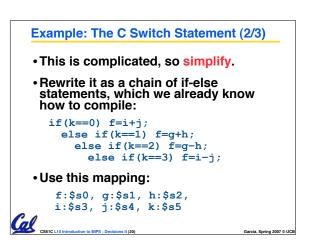

| • Final compiled MIPS code: |                                                              |                                                                                                    |  |
|-----------------------------|--------------------------------------------------------------|----------------------------------------------------------------------------------------------------|--|
| L2:<br>L3:                  | addi \$t0,\$s5,-3<br>bne \$t0,\$0,Exit<br>sub \$s0,\$s3,\$s4 | <pre>#k==0 so f=i+j # end of case so Exit # \$t0=k-1 # branch k!=1 #k==1 so f=g+h # end of case so Exit # \$t0=k-2 # branch k!=2 #k==2 so f=g-h # end of case so Exit # \$t0=k-3 # branch k!=3</pre> |  |
| Exi                         | sub \$s0,\$s3,\$s4                                           | #k==3 so f=i-j                                                                                                    |  |

| Peer Instruction                                                                                                    |                                              |  |  |
|----------------------------------------------------------------------------------------------------|----------------------------------------------|--|--|
| slt \$t0,\$s1,\$s0                                                                                                    | # \$t0 = (j < 2)<br># goto Loop if \$t0 == 0 |  |  |
| (\$s0=i, \$s1=j) $($s0=i, $s1=j)$ What C code properly fills in<br>the blank in loop below?<br>do {i;} while(_);<br>do {i;} while(_); |                                              |  |  |

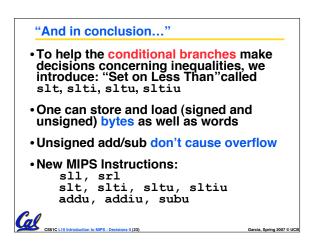